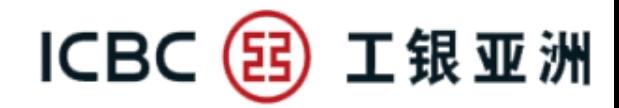

### **手機銀行 流動保安編碼(Mobile Token)簡介**

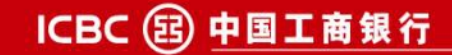

#### **1.1 手機銀行流動保安編碼-啟用流程 頁簽"我"-"服務與設置"-"流動保安編碼設置"**

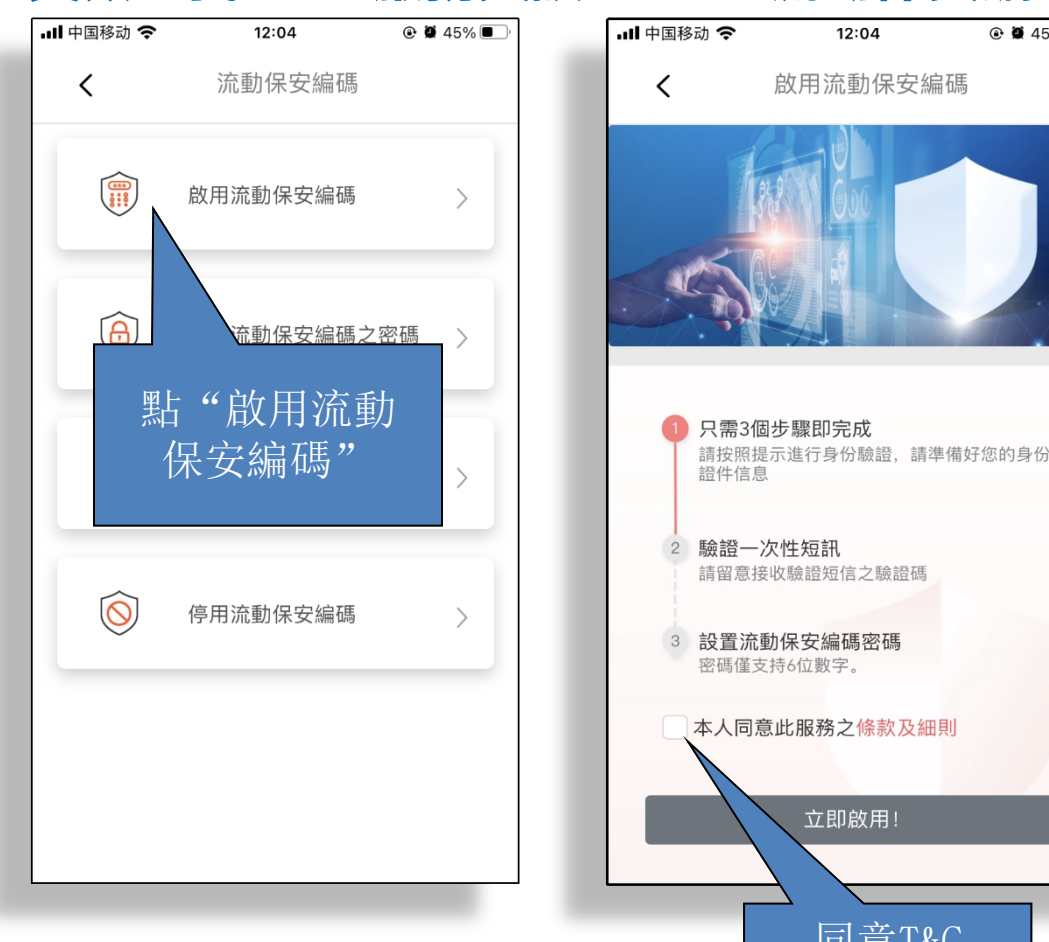

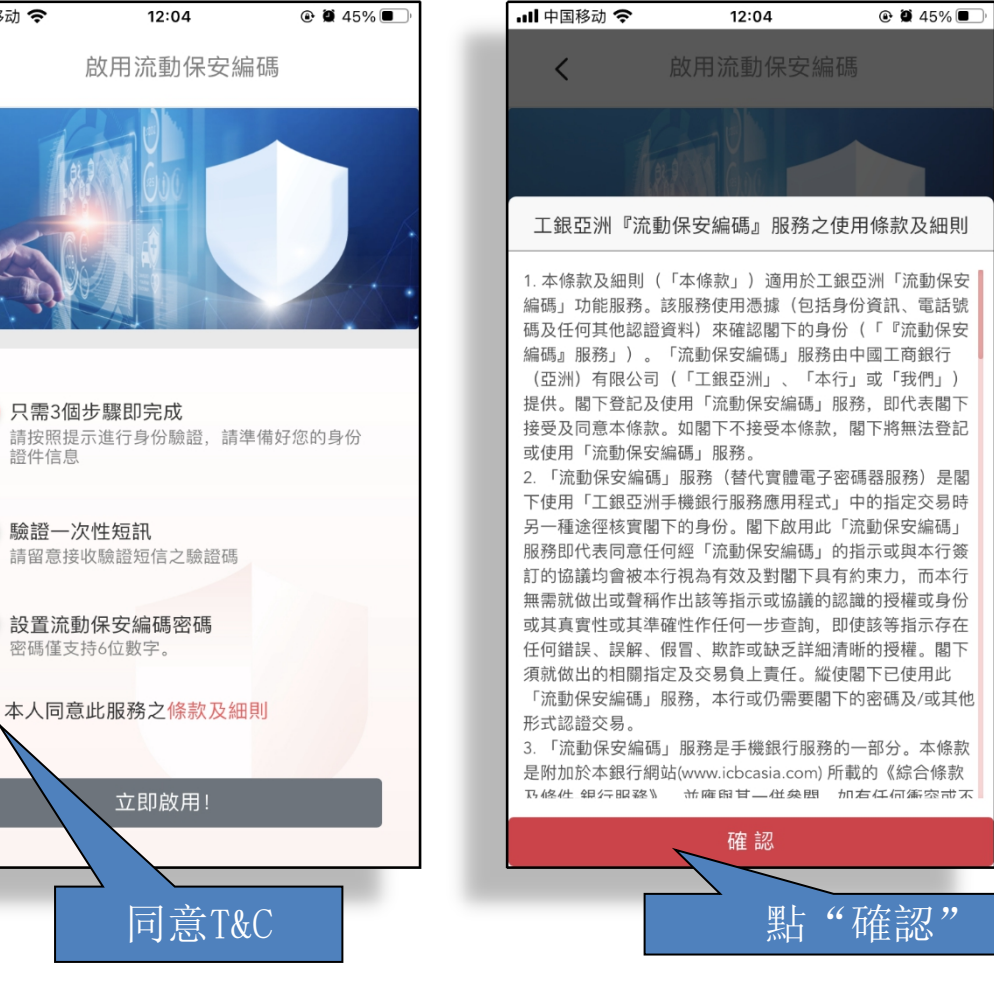

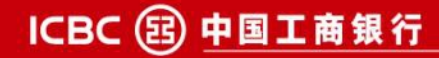

ICBC (B) 工银亚洲

# ICBC (B) 工银亚洲 **1.1 手機銀行流動保安編碼-啟用流程**

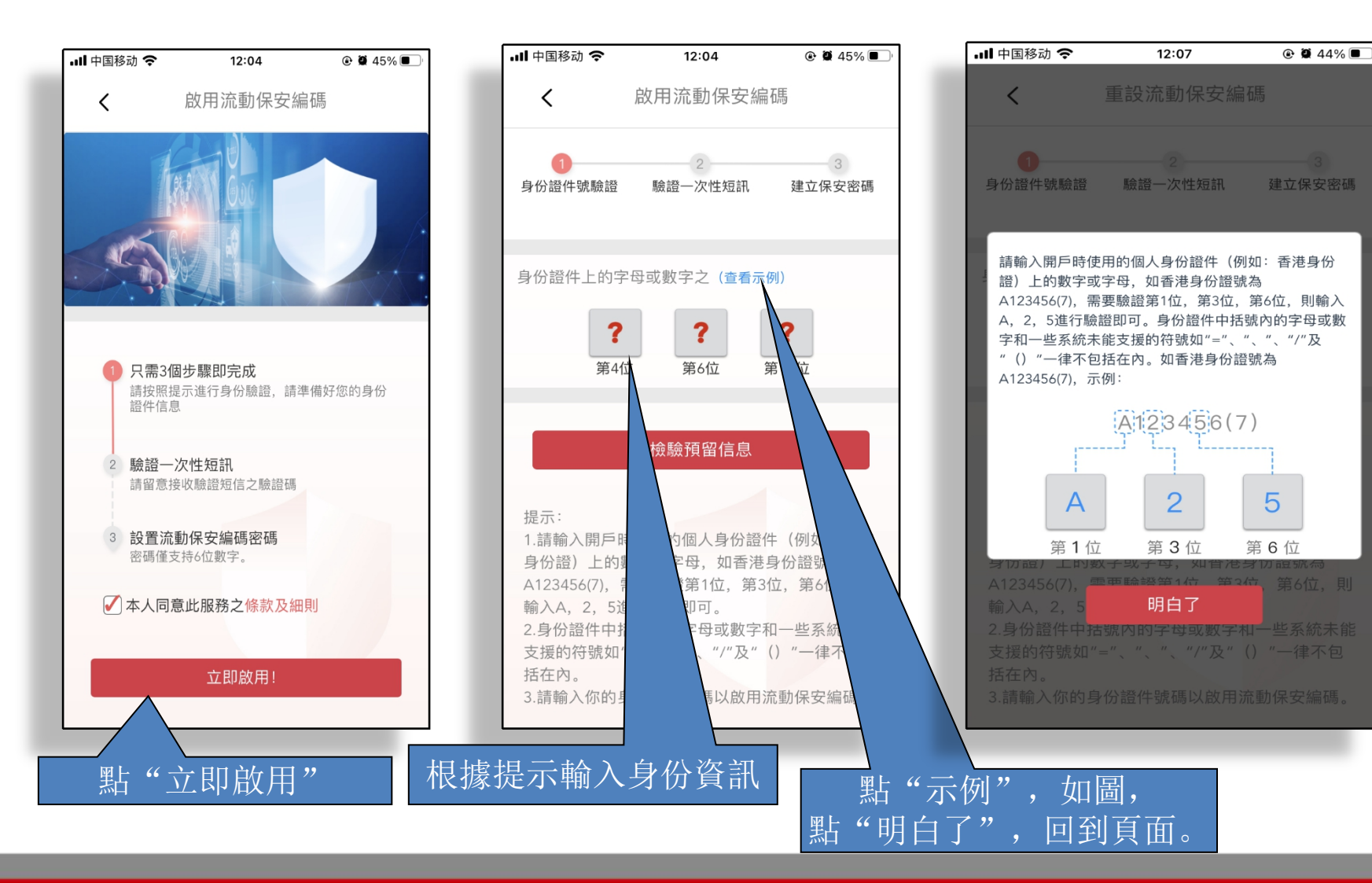

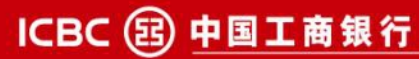

# ICBC 3 工银亚洲 **1.1 手機銀行流動保安編碼-啟用流程**

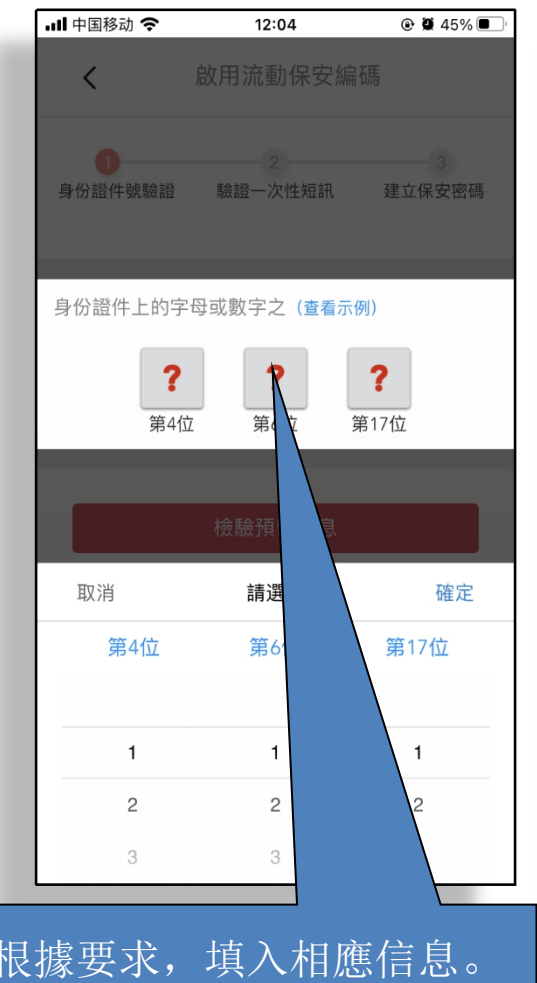

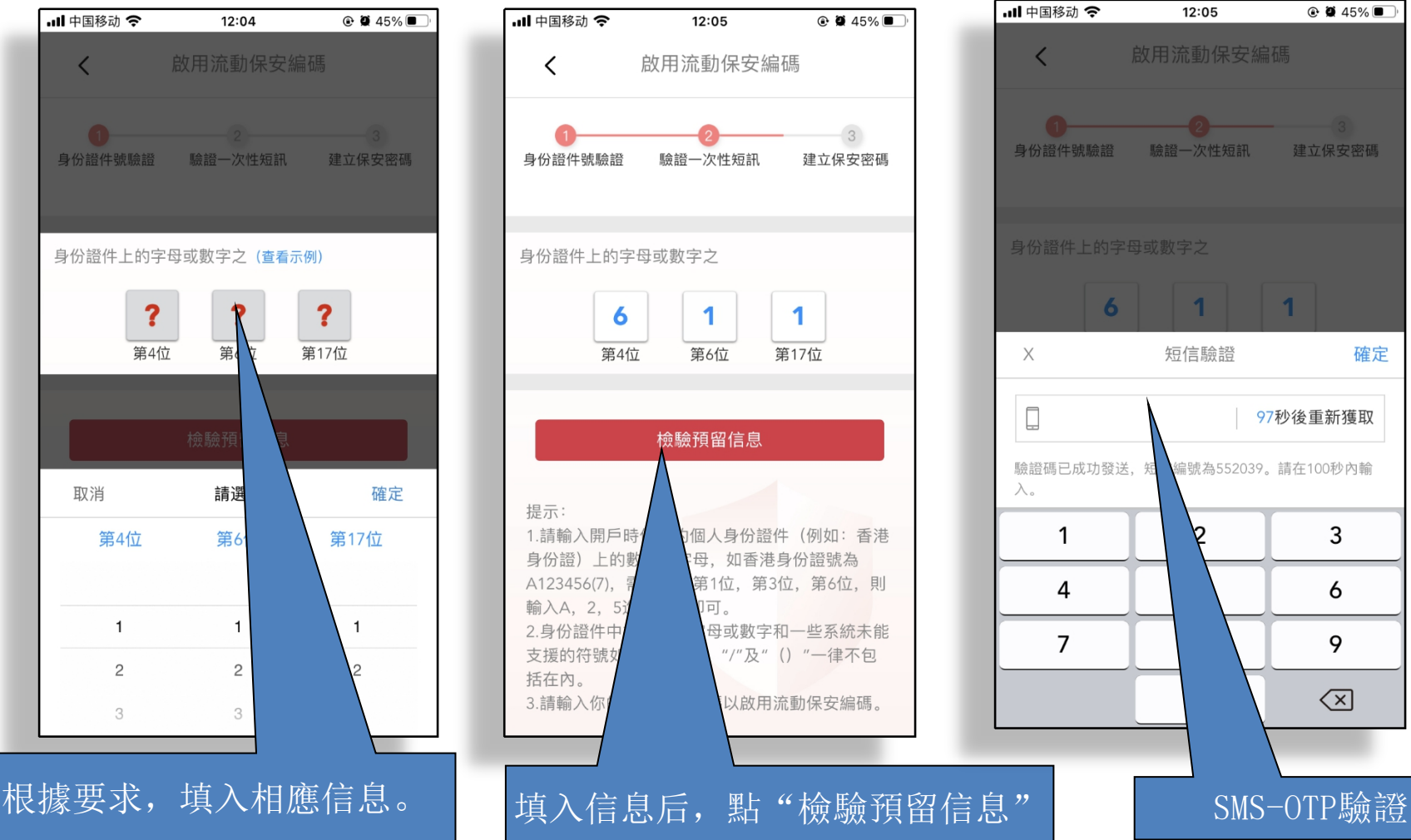

ICBC 3 中国工商银行

確定

# **1.1 手機銀行流動保安編碼-啟用流程**

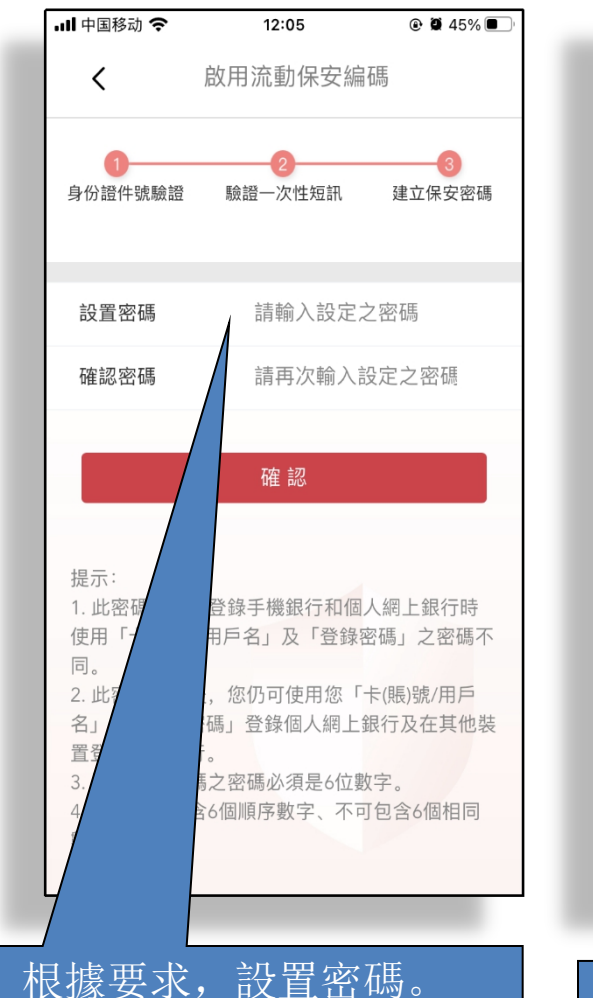

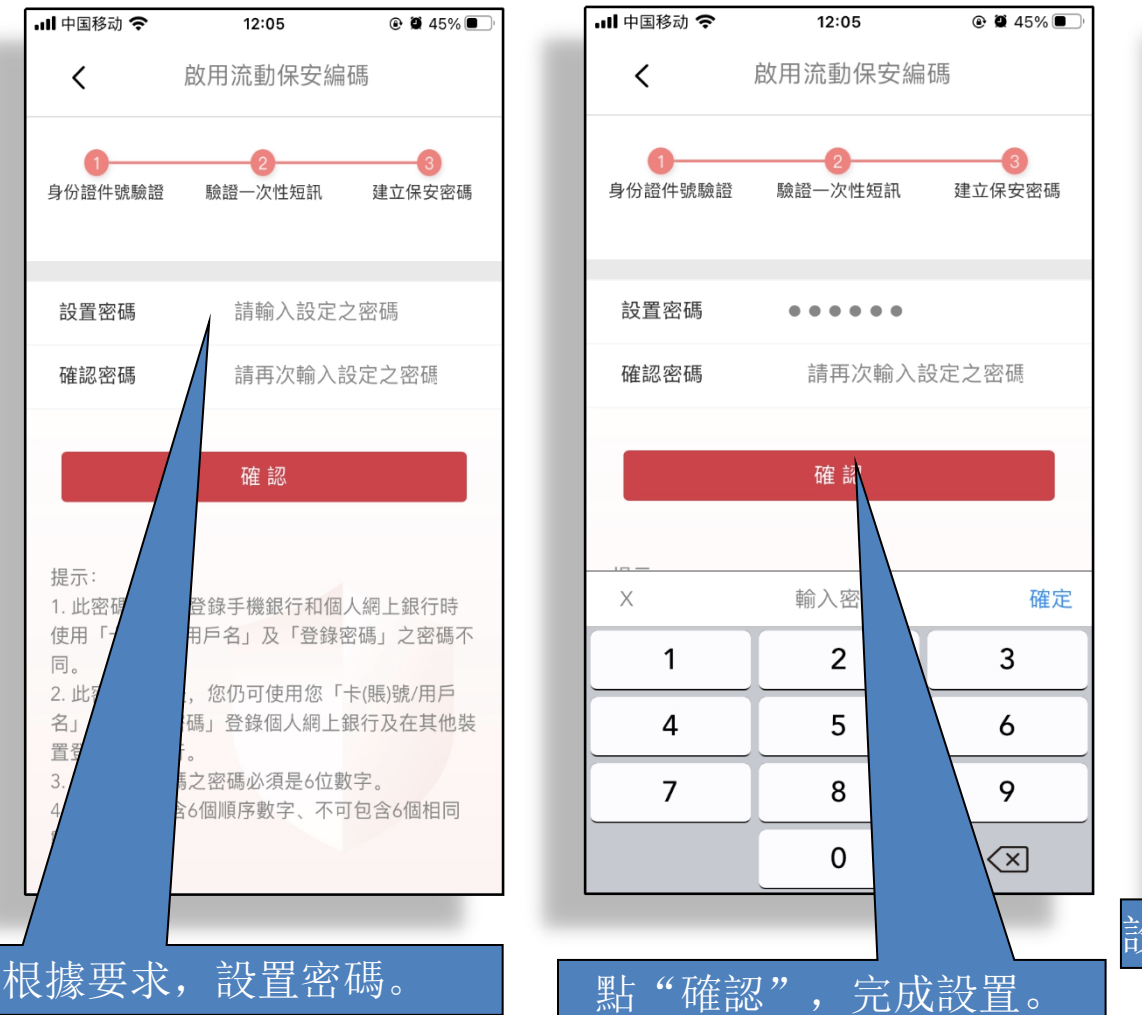

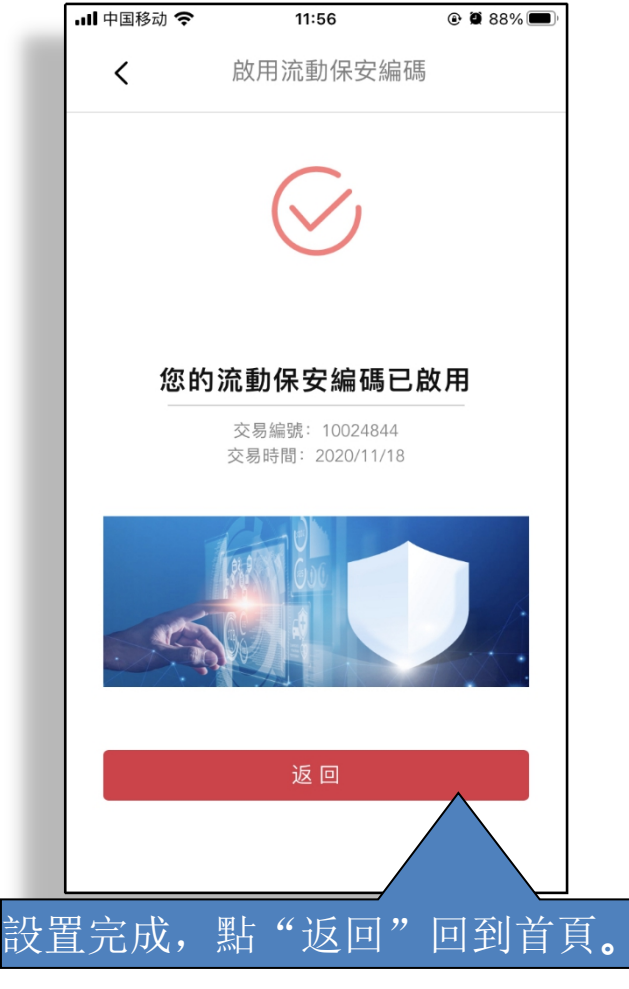

ICBC 3 工银亚洲

ICBC 3 中国工商银行

#### ICBC (B) 工银亚洲 **1.2 手機銀行流動保安編碼-停用流程**

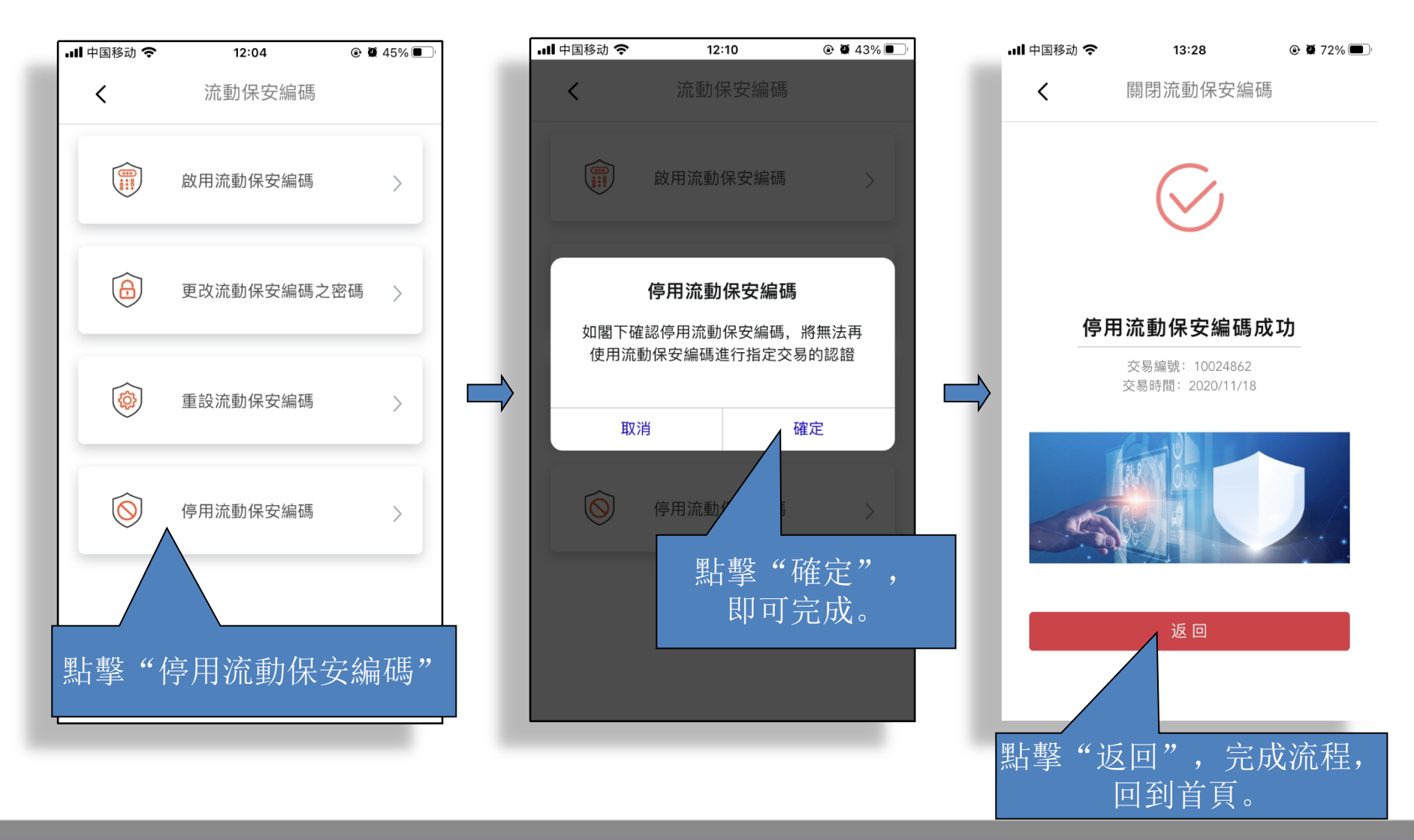

ICBC 3 中国工商银行